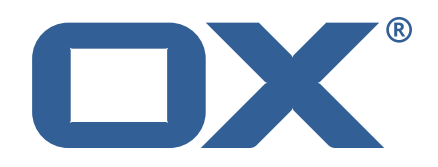

## **OX2OX Migration Framework Target Technical Documentation for** 2.1.0

2021-11-16

©2021 by OX Software GmbH. All rights reserved. Open-Xchange and the Open-Xchange logo are trademarks or registered trademarks of OX Software GmbH. All other company and/or product names may be trademarks or registered trademarks of their owners. Information contained in this document is subject to change without notice.

# **Contents**

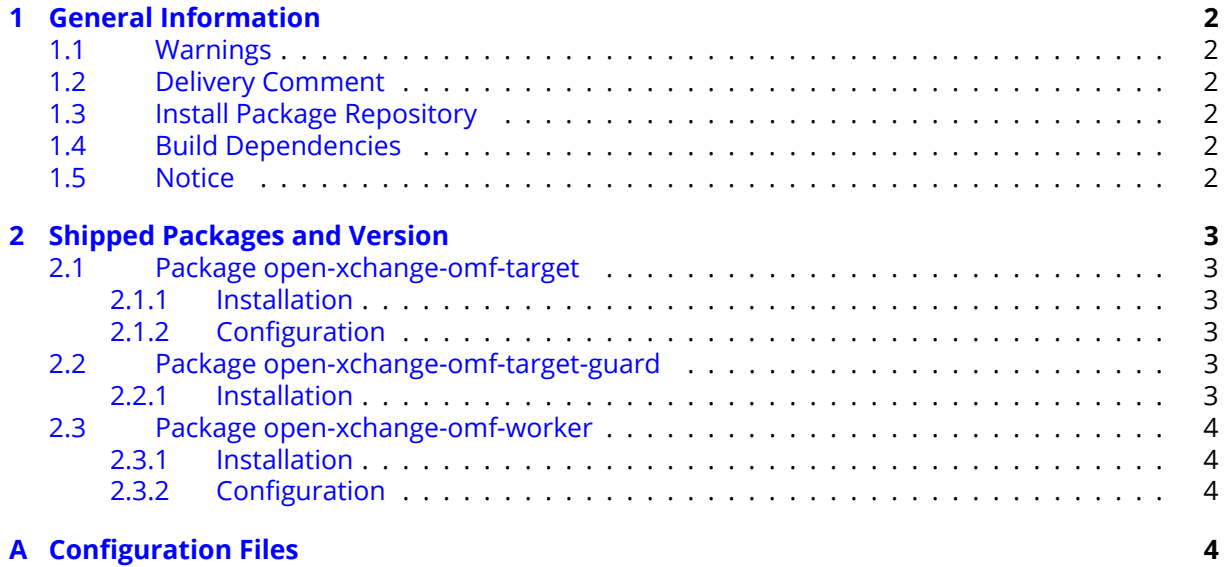

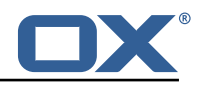

# <span id="page-3-0"></span>**1 General Information**

## <span id="page-3-1"></span>**1.1 Warnings**

#### **Warning**

This preview delivery is not for productive usage and not affected by service-level agreements.

#### **Warning**

It is mandatory to restart the **open-xchange** service on all middleware nodes after performing the update.

#### **Warning**

Custom configuration or template files are potentially not updated automatically. After the update, please always check for files with a **.dpkg-new** or **.rpmnew** suffix and merge the changes manually. Configuration file changes are listed in their own respective section below but don't include changes to template files. For details about all the configuration files and templates shipped as part of this delivery, please read the relevant section of each package.

## <span id="page-3-2"></span>**1.2 Delivery Comment**

This delivery was requested with following comment:

*OMF Target 2.1.0 Preview Delivery 18*

## <span id="page-3-3"></span>**1.3 Install Package Repository**

This delivery is part of a restricted preview software repository:

```
https://software.open-xchange.com/components/omf-target/preview/2.1.0/DebianBuster-7.10.
4
https://software.open-xchange.com/components/omf-target/preview/2.1.0/DebianBuster-7.10.
5
https://software.open-xchange.com/components/omf-target/preview/2.1.0/DebianStretch-7.10.
4
https://software.open-xchange.com/components/omf-target/preview/2.1.0/DebianStretch-7.10.
5
https://software.open-xchange.com/components/omf-target/preview/2.1.0/RHEL7-7.10.4
https://software.open-xchange.com/components/omf-target/preview/2.1.0/RHEL7-7.10.5
```
## <span id="page-3-4"></span>**1.4 Build Dependencies**

This delivery was build with following dependencies:

```
backend-7.10.5-rev27,plugins-1.6.5-rev4,cloud-plugins-1.11.7-rev8,
guard-2.10.5-rev8,backend-7.10.4-rev27,guard-2.10.4-rev7
```
## <span id="page-3-5"></span>**1.5 Notice**

#### **Info**

Some configurations can be changed without restarting the service, please call following command for getting a list of supported settings.

```
/opt/open-xchange/sbin/listreloadables
```
Please use following command to enable capable and changed configurations on a running system.

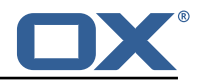

```
/opt/open-xchange/sbin/reloadconfiguration
```
# <span id="page-4-0"></span>**2 Shipped Packages and Version**

## <span id="page-4-1"></span>**2.1 Package open-xchange-omf-target**

OMF Migration Target Features OX2OX Migration Framework components for the migration target system.

Version: 2.1.0-18 Type: OX Middleware Plugin Depends on:

```
open-xchange-admin (<<7.10.6)
open-xchange-admin (>=7.10.4)
open-xchange-cloudplugins (<<1.12.0)
open-xchange-cloudplugins (>=1.11.3)
open-xchange-core (<<7.10.6)
open-xchange-core (>=7.10.4)
open-xchange-grizzly (<<7.10.6)
open-xchange-grizzly (>=7.10.4)
open-xchange-mailfilter (<<7.10.6)
open-xchange-mailfilter (>=7.10.4)
open-xchange-rest (<<7.10.6)
open-xchange-rest (>=7.10.4)
open-xchange-sql-client (<<1.7.0)
open-xchange-sql-client (>=1.6.0)
```
#### <span id="page-4-2"></span>**2.1.1 Installation**

Install on OX middleware nodes with package installer **apt-get** or **yum**:

```
<package installer> install open-xchange-omf-target
```
#### <span id="page-4-3"></span>**2.1.2 Configuration**

For details, please see appendix [A](#page-5-3) /opt/open-xchange/etc/omf-target.properties (page [7\)](#page-8-0) /opt/open-xchange/etc/sql-client.d/omf-client-pools.yaml (page [8\)](#page-9-0)

## <span id="page-4-4"></span>**2.2 Package open-xchange-omf-target-guard**

OMF Migration Target for Guard Version: 2.1.0-18 Type: OX Middleware Plugin Depends on:

```
open-xchange-guard (>=2.10.4)
open-xchange-omf-target (>=2.1.0)
```
#### <span id="page-4-5"></span>**2.2.1 Installation**

Install on OX middleware nodes with package installer **apt-get** or **yum**:

```
<package installer> install open-xchange-omf-target-guard
```
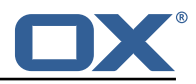

#### <span id="page-5-0"></span>**2.3 Package open-xchange-omf-worker**

OMF Migration Worker Features OX2OX Migration Framework components for Worker nodes. Version: 2.1.0-18

Type: OX Middleware Plugin Depends on:

```
open-xchange-admin (<<7.10.6)
open-xchange-admin (>=7.10.4)
open-xchange-admin-reseller (<<7.10.6)
open-xchange-admin-reseller (>=7.10.4)
open-xchange-cloudplugins (<<1.12.0)
open-xchange-cloudplugins (>=1.11.6)
open-xchange-core (<<7.10.6)
open-xchange-core (>=7.10.4)
open-xchange-sql-client (<<1.7.0)
open-xchange-sql-client (>=1.6.0)
```
#### <span id="page-5-1"></span>**2.3.1 Installation**

Install on OX middleware nodes with package installer **apt-get** or **yum**:

```
<package installer> install open-xchange-omf-worker
```
#### <span id="page-5-2"></span>**2.3.2 Configuration**

For details, please see appendix [A](#page-5-3) /opt/open-xchange/etc/omf-worker.properties (page [20\)](#page-21-0) /opt/open-xchange/etc/omf-feature-mapping.yml (page [22\)](#page-23-0) /opt/open-xchange/etc/sql-client.d/omf-client-pools.yaml (page [24\)](#page-25-0)

# <span id="page-5-3"></span>**A Configuration Files**

**File 1 /opt/open-xchange/etc/omf-target.properties**

```
\begin{array}{cc} 1 & # \# \ 2 & # \# \ 3 & # \# \ 4 & \# \ \end{array}### Target Configuration
      3 ###
 4<br>5
 5 # Set the OMF target name of this App Suite instance/cluster.
      # The value should be defined per brand, where the brand will be matched
      # against the brand a context will be created in by the dual-provisioning.
 7<br>8<br>9
      # An example for the ficticious brand 'acme':
\begin{array}{cc} 10 & # \\ 11 & # \end{array}# com.openexchange.omf.target.provision.target.acme=ox_acme
\begin{matrix} 12 & 4 \\ 13 & 4 \end{matrix}# where 'ox_acme' must match the corresponding 'name' attribute of a Target
14 # which is configured into the Scheduler using the Orchestrator's 15 # 'omf target create' command.
      # 'omf target create' command.
\begin{matrix} 16 & # \\ 17 & # \end{matrix}# One may also define a fallback target name that will be used if no explicit
18 # target name property matches:<br>19 # com.openexchange.omf.target.p
      # com.openexchange.omf.target.provision.target._=ox_brand1
\frac{20}{21}21 \# Note that an empty value or one that one contains whitespaces is treated 22 \# as undefined.
     # as undefined.
\frac{23}{24}24 # There is no default value, but if no value is defined per-brand or as a<br>25 # fallback by configuration, the migration database for the respective so
25 # fallback by configuration, the migration database for the respective source<br>26 # will be queried first looking to match the brand name against rows in the
26 # will be queried, first looking to match the brand name against rows in the 27 # 'target' table, and as a last resort, the only 'target' row entry if there
      # 'target' table, and as a last resort, the only 'target' row entry if there is
```
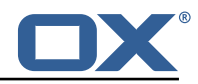

```
28 # only one.
29<br>30
     # If none of those mechanisms match, the provisioning call will fail.
31<br>32com.openexchange.omf.target.provision.target._=
33<br>34
34 ###<br>35 ###<br>36 ###
     ### REST API Credentials
     36 ###
37<br>38
38 # The login of the user allowed to access the webservices<br>39 # Parameter is mandatory
39 # Parameter is mandatory<br>40 com.openexchange.omf.tar
     com.openexchange.omf.target.basic.username=
41
42 # The password of the user allowed to access the webservices
43 # Parameter is mandatory<br>44 com.openexchange.omf.tare
     com.openexchange.omf.target.basic.password=
45
46 ###<br>47 ###
47 ### HTTPS Client Settings<br>48 ###
     48 ###
49<br>50
     # Location of the JKS trust store file that contains the certificates of the source and
51 # the target HTTPS endpoints.<br>52 # Note that this configuratio
     # Note that this configuration setting is only applied when the URL to the source and/or
           the
53 # target App Suite endpoints are using the HTTPS protocol.
54<br>55
55 \# The default value is empty, which causes the use of the CA certificates that are bundled \# with the Java Runtime Environment.
     # with the Java Runtime Environment.
57<br>58<br>59
     # Example:
     # com.openexchange.omf.ssl.truststore.file=/opt/open-xchange/omf/worker-keystore.jks
60<br>61
61 # Example for using the bundled CA certificates:<br>62 # com.openexchange.omf.ssl.truststore.file=
62 # com.openexchange.omf.ssl.truststore.file=<br>63 com.openexchange.omf.ssl.truststore.file=
     com.openexchange.omf.ssl.truststore.file=
64<br>65
     # The password to use to open the JKS trust store file.
66 \# Only relevant when the configuration parameter above has been set.<br>67 \# Leave empty if no password is necessary (which is the common pract
     # Leave empty if no password is necessary (which is the common practice and, hence, the
           default).
68 #
69 # Example with no password being needed to access the trust store file:<br>70 # com.openexchange.omf.ssl.truststore.password=<br>71 # Another example where a password is needed to access the trust store
     # com.openexchange.omf.ssl.truststore.password=
71 # Another example where a password is needed to access the trust store file:
     # com.openexchange.omf.ssl.truststore.password=secret
     com.openexchange.omf.ssl.truststore.password=
73<br>74<br>75
     # The connect timeout for all outbound HTTP/REST requests.
76<br>77<br>77
     # Example:
     # com.openexchange.omf.http.connect.timeout=2m
78<br>78<br>79<br>80
80 # Defaults to 1m.<br>81 com.openexchange.
     com.openexchange.omf.http.connect.timeout=1m
82<br>83
     # The read timeout for all outbound HTTP/REST requests.
\begin{matrix} 84 \\ 85 \end{matrix} #
85 # Example:<br>86 # com.open
     # com.openexchange.omf.http.read.timeout=10m
87<br>88
88 # Defaults to 5m.<br>89 com.openexchange.
     com.openexchange.omf.http.read.timeout=5m
90<br>91
     # The write timeout for all outbound HTTP/REST requests.
92 #<br>93 #93 # Example:<br>94 # com.open
     # com.openexchange.omf.http.write.timeout=10m
95 #<br>96 #
96 # Defaults to 5m.<br>97 com.openexchange.
     97 com.openexchange.omf.http.write.timeout=5m
```
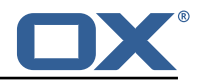

98 # The read timeout for slow outbound HTTP/REST requests. 100<br>101 # Example: 102 # com.openexchange.omf.http.slow.read.timeout =20m 103<br>104 # Defaults to 30m. 105 com.openexchange.omf.http.slow.read.timeout=30m 106<br>107 # The write timeout for slow outbound HTTP/REST requests. 108<br>109 109 # Example:<br>110 # com.open # com.openexchange.omf.http.slow.write.timeout=12m 111<br>112 # Defaults to 30m. 113 com.openexchange.omf.http.slow.write.timeout =30m 114 115 ### 116 ### Migration Database<br>117 ###  $# # #$ 118 119 # The OMF target migration db url<br>120 # Should be in the format jdbc:my # Should be in the format jdbc:mysql://mysql.example.com/migration 121 # Default: <empty><br>122 com.openexchange.o com.openexchange.omf.target.sql.migration.url= 123 124 # The OMF target migration db user<br>125 # Default: <empty> 125 # Default: <empty><br>126 com.openexchange.o com.openexchange.omf.target.sql.migration.user= 127 # The OMF target migration db password 129 # Default: <empty><br>130 com.openexchange.o com.openexchange.omf.target.sql.migration.password= 131 132 ### 133 ### File Migration Settings<br>134 ### ### 135 # Global Number of requests going to the source system 137 com.openexchange.omf.target.files.migration.concurrency.global.limit =25 138<br>139 # Number of requests going to the source system that are initiated by a single inbound request 140 com.openexchange.omf.target.files.migration.concurrency.single.limit=5 141 142 ### ### Provisioning Configuration 144 ###  $\begin{array}{cc} 145 & # \\ 146 & # \end{array}$ # Configuration required for the premigration mappings  $147$  #<br> $148$  # #com.openexchange.omf.target.premigration.[reseller].password= 149<br>150 150 ###<br>151 ### ### Mail Filter Migration Settings 152 ### 153 # Skip adding mail filters that have more redirects than the max redirects 155  $\#$  configured on the sieve server. If true, then all other filters will be added 156  $\#$  and the failed rules will be passed back to the client. If false, then an 156  $\#$  and the failed rules will be passed back to the client. If false, then an 157  $\#$  exception will be thrown to the web service. # exception will be thrown to the web service. 158 com.openexchange.omf.target.mailfilter.skip.redirect.failures=true 159 160 # What should be the value of the LDAP attribute oxDeliveryStatus for dual-provisioned users? 161 # Default: ORIGINAL  $162$  #<br> $163$  # # That value can be overridden by target brand. 164 # com.openexchange.omf.target.dualprovision.user.deliveryStatus .[ brandName ]=... 165 # e.g.: # com.openexchange.omf.target.dualprovision.user.deliveryStatus.targetBrand1=ORIGINAL 167 # When no per-target-brand value is defined here , the value of

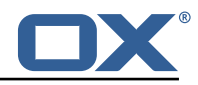

```
168 # com.openexchange.omf.target.dualprovision.user.deliveryStatus
     # will be used as the default/fallback.
170<br>171
     # Finally, both this property and the Target override can be overridden in the Source
172 # config with key "deliveryStatus"
173<br>174
     174 com.openexchange.omf.target.dualprovision.user.deliveryStatus=ORIGINAL
175
\begin{array}{c} 176 \\ 177 \end{array} ###
     ### Database Migration Configuration
178 ###
179
     # Define tables or conditions of what to not wipe in the pre-provisioned target database.
181 # E.g. some content might have to be kept because it has been added during pre-
          provisioning.
182 # In order to skip wiping complete tables, add the names to the setting named<br>183 # com.openexchange.omf.target.dontWipeTableNames
183 # com.openexchange.omf.target.dontWipeTableNames
     184 # e.g.:
185 # com.openexchange.omf.target.dontWipeTableNames=mycustomTable1,anotherCustomTable<br>186 #
186
187 # In addition, there are two possible ways to prevent the database wiper from wiping<br>188 # specific rows:
188 # specific rows:<br>189 # 1. using exact
     # 1. using exact match:
190 # com.openexchange.omf.target.dontWipeTable.[tableName].[columnName].eq=[columnValue]<br>191 # e.g. don't wipe rows in table contextAttribute where name is set to taxonomy/types
191 # e.g. don't wipe rows in table contextAttribute where name is set to taxonomy/types<br>192 # com.openexchange.omf.target.dontWipeTable.contextAttribute.name.eq=taxonomy/types
     # com.openexchange.omf.target.dontWipeTable.contextAttribute.name.eq=taxonomy/types
193 # 2. using a mysql pattern match see e.g. https ://dev.mysql.com/doc/refman /5.7/en/pattern-
          matching.html):
194 # com.openexchange.omf.target.dontWipeTable.[tableName].[columnName].like=[columnValue]<br>195 # e.g.:
195 # e.g.:<br>196 # com.o
     196 # com.openexchange.omf.target.dontWipeTable.contextAttribute.name.like=taxonomy /%
197 #<br>198 c
     198 com.openexchange.omf.target.dontWipeTable.contextAttribute.name.eq=taxonomy/types
199
200 # In case functional folder names on target should not be migrated from source , but kept
          as intended on target ,
201 # uncomment the below.
202 # This is intended to be used together with
     # com.openexchange.omf.worker.database.export.primaryMailAccount=true
204 # in the worker configuration.
205<br>206
     # com.openexchange.omf.target.dontWipeTable.user_mail_account.id.eq=0
```
#### <span id="page-8-0"></span>**File 2 /opt/open-xchange/etc/sql-client.d/omf-client-pools.yaml**

```
1 # The top-level key is the identifier of the pool, which can be
    # any string of text and is being used by the bundles and applications
    # to access that pool configuration.
     4 # Typically , those are fixed or need to be configured in the bundles
     # that use this library.
 2 3 4 5 6 7
 7 # When Java Security Manager support is enabled, files that are referenced 8 # in these configuration files must be in a directory that is already
    # in these configuration files must be in a directory that is already
9 # whitelisted, or in a subdirectory thereof, such as 10 # /opt/open-xchange/etc/
     # /opt/open-xchange/etc/
11 #
12 # A good candidate would be something along the lines of
13 # /opt/open-xchange/etc/sql-files/
14<br>1515 \# Otherwise, the filename or its directory must be put into a new .list 16 \# file in the folder
\begin{array}{cc} 16 & # \text{ file in the folder} \\ 17 & # \text{ /ont/onen-xchange} \end{array}# /opt/open-xchange/etc/security/
18 # with e.g. the following content:
19<br>20
    # file:/etc/trust.jks
\frac{21}{22}22 # For a complete list of property values, read https://github.com/brettwooldridge/HikariCP<br>23 omf-migration:
     omf-migration:
```
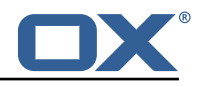

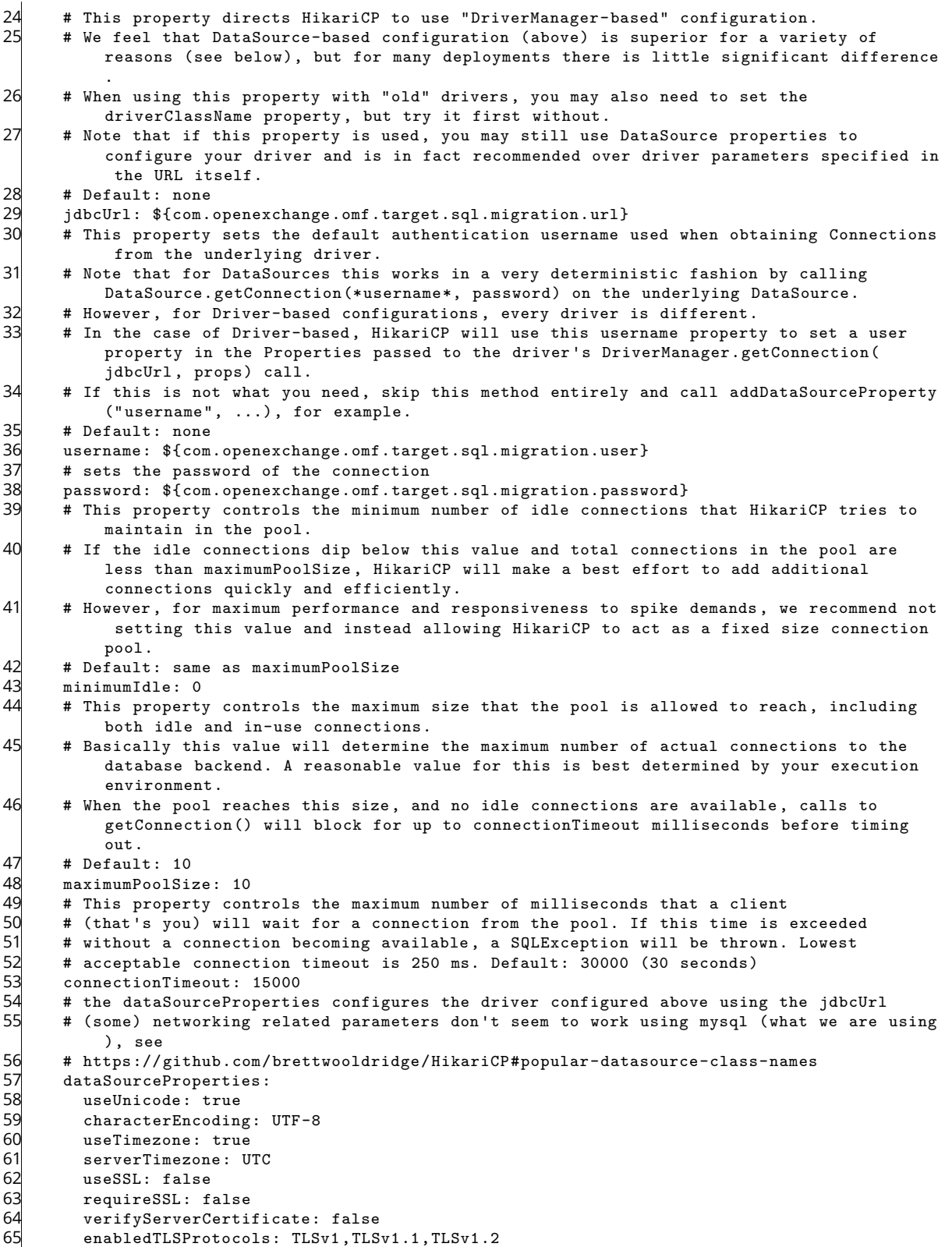

## <span id="page-9-0"></span>**File 3 /opt/open-xchange/etc/omf-worker.properties**

```
\begin{array}{cc} 1 & \text{#} \\ 2 & \text{#} \end{array} The OMF Worker configuration mode.
     \#
```
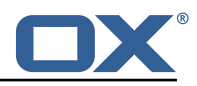

3 # Options:<br>4 # 1. loca<br>5 # work<br>6 # 2. dist 4 # 1. local - uses local configuration files. This is useful for single # worker node OMF platforms. # 2. distributed - uses the Zookeeper distributed configuration 7 # to distribute the same configuration among all workers in a group.<br>8 # This provider creates a single connection to the Zookeeper worker<br>9 # group config node and listens for updates. # This provider creates a single connection to the Zookeeper worker<br># group config node and listens for undates group config node and listens for updates.  $\begin{array}{c} 10 \\ 11 \\ 1 \end{array}$  # # Default: "local"  $12$ <br> $13$ com.openexchange.omf.worker.config.mode=  $\frac{14}{15}$  $\begin{array}{cc} 15 & # # # \\ 16 & # # # \end{array}$ 16 ### ZooKeeper Configuration 17 ### 18 # The Zookeeper server address that the client will connect to  $\frac{20}{21}$ # This property is required 22 # Example: localhost:2181  $23$ <br> $24$ <br> $25$ com.openexchange.omf.worker.zookeeper.address=  $\frac{26}{27}$ 27 # The Zookeeper worker group id. Identifies the group that this worker<br>28 # belongs to. All worker nodes servicing the same migration should 28 # belongs to. All worker nodes servicing the same migration should 29  $\#$  use the same id. Worker group member nodes will be created here<br>30  $\#$  and the configuration for this group will be used for this work # and the configuration for this group will be used for this worker.  $\begin{array}{r}\n31 \\
32 \\
\end{array}$ # Default value: default 33 # # Example: customer1 34<br>35<br>36 com.openexchange.omf.worker.zookeeper.group.id= 37<br>38 38 # The Worker 's id. Identifies the worker within a group of workers.  $39$  # This should be unique within a worker group. This id will be used  $40$  # as the member id for the worker GroupMember management # as the member id for the worker GroupMember management. 41 # 42 # Default value: the hostname 43<br>44 44 # Example: worker1 45<br>46 com.openexchange.omf.worker.zookeeper.member.id= 47 # The Zookeeper authentication user 49 # # This property is optional  $\frac{50}{51}$ # Example: user  $\frac{55}{53}$ 54 com.openexchange.omf.worker.zookeeper.auth.user= 55<br>56 # The Zookeeper authentication password 57 # # This property is optional 58<br>58<br>59<br>60 # Example: password 61<br>62 com.openexchange.omf.worker.zookeeper.auth.password= 63 64 # Worker Status Publishing: when enabled (empty or > 0), this property controls  $65$  # after how long the Worker should post its status as being "IDLE" when attempt # after how long the Worker should post its status as being "IDLE" when attempting to 66 # retrieve the next Batch to process, and also whether it should update its status to 67 # the ID of the Batch that it starts processing. # the ID of the Batch that it starts processing. 68<br>69 # When disabled (<= 0), the Worker will not update its status. 70<br>71 # The status is kept in the ZooKeeper ZNode tree, under /omf/status/workers/{group}/{ worker}  $\begin{array}{r} 72 \\ 73 \end{array}$ # This property is optional, and defauls to 20s.

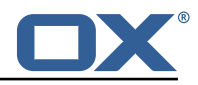

```
74 # Syntax: <value>[d|h|m|s|ms]<br>75 # Example: com.openexchange.o<br>76 com.openexchange.omf.idle.sta
      # Example: com.openexchange.omf.idle.status.after=5s
      76 com.openexchange.omf.idle.status.after =20s
 77<br>78<br>79
      ###
 79 ### Sources
      80 ###
 81<br>82
 82 # The source(s) that this worker services.<br>83 # This property tells the worker to collec
      # This property tells the worker to collect migration batches for the
 84 # specified source name(s) and determines the Kafka topics the worker<br>85 # listens on, each source name bein prefixed with "omf-batch-" to tra
 85 \# listens on, each source name bein prefixed with "omf-batch-" to translate 86 \# into a topic name (e.g. a source named "source1" will cause the worker
 86 \# into a topic name (e.g. a source named "source1" will cause the worker 87 \# to listen on a Kafka topic "omf-batch-source1").
      # to listen on a Kafka topic "omf-batch-source1").
 88<br>89
 89 # This property is comma delimited and may contain whitespaces between 90 # entries.
 90 # entries.<br>91 # This pro
      # This property is required.
 92 # It is applied dynamically upon configuration reloading.<br>93 # Acceptable values are zero, one or more source names (a
 93 \# Acceptable values are zero, one or more source names (an empty string 94 \# will be treated as an empty list).
      # will be treated as an empty list).
 95<br>96
      # Example: source1, source2
 \frac{97}{98}com.openexchange.omf.worker.sources=
99<br>100
100 \# Whether to allow dynamic source management, where the list of source topics<br>101 \# to subscribe to can be overridden with a JSON array of source names in the
      # to subscribe to can be overridden with a JSON array of source names in the
102 # ZooKeeper node /omf/assign/{ groupId }/{ workerId}
103 # When enabled , any change to that ZNode is immediately reflected in the Kafka
      # consumer component (in the same way as when the configuration property above
105 # is reloaded).<br>106 # Note that whe
106 # Note that when a JSON list or a non-empty JSON string is defined in that ZNode,<br>107 # it will alwavs override the sources that are configured in the property
      # it will always override the sources that are configured in the property
108 # com.openexchange.omf.worker.sources above.<br>109 # When the content of the ZNode is null (not
      # When the content of the ZNode is null (not set) or an empty JSON string,
110 # then the sources in com.openexchange.omf.worker.sources will be subscribed to.
111 \# An empty JSON array, however, signifies that no sources are subscribed to.<br>112 \#112
113 # Optional , the default setting is to disable dynamic source configuration.
114<br>115
      # Example:
116 # com.openexchange.omf.worker.enableDynamicSources=true
117
118 com.openexchange.omf.worker.enableDynamicSources=false
119
120 ###<br>121 ###
      ### Migration Database<br>###
122
123 #
124 # Note that the following properties (com.openexchange.omf.workr.sql.migration.*)<br>125 # merely act as placeholders that are used in omf-client-pools.vaml
      # merely act as placeholders that are used in omf-client-pools.yaml
126 # Further customization of the database connections to the migration databases may
127 \# be customized there and if these properties are not used as placeholders, 128 \# changing them here won't have any effect.
      # changing them here won't have any effect.
129
130
      # The JDBC URI to use to connect to the OMF worker migration database.
132 # Should be in the format jdbc:mysql ://omf-migration-db/
133 # This property is mandatory and has no default value.<br>134 com.openexchange.omf.worker.sql.migration.url=
      com.openexchange.omf.worker.sql.migration.url=
135
      # The username to use to connect to the OMF worker migration database.
137 # This property is mandatory and has no default value.<br>138 com.openexchange.omf.worker.sql.migration.user=
      com.openexchange.omf.worker.sql.migration.user=
139
140 \# The password to use to connect to the OMF worker migration database.<br>141 \# This property is mandatory and has no default value.
      # This property is mandatory and has no default value.
142 com.openexchange.omf.worker.sql.migration.password=
143144 ###
145 ### HTTPS Client Settings
```
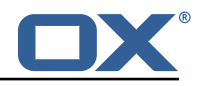

146 ### 147 148  $\#$  Location of the JKS trust store file that contains the certificates of the source and  $149$   $\#$  the target HTTPS endpoints # the target HTTPS endpoints. 150 # Note that this configuration setting is only applied when the URL to the source and/or the 151 # target App Suite endpoints are using the HTTPS protocol.  $\begin{array}{c} 152 \\ 153 \end{array}$  # 153  $\#$  The default value is empty, which causes the use of the CA certificates that are bundled 154  $\#$  with the Java Runtime Environment. # with the Java Runtime Environment. 155<br>156 156 # Example:<br>157 # com.open # com.openexchange.omf.ssl.truststore.file=/opt/open-xchange/omf/worker-keystore.jks 158<br>159 # Example for using the bundled CA certificates: 160 # com.openexchange.omf.ssl.truststore.file=<br>161 com.openexchange.omf.ssl.truststore.file= com.openexchange.omf.ssl.truststore.file 162 163 # The password to use to open the JKS trust store file.<br>164 # Only relevant when the configuration parameter above # Only relevant when the configuration parameter above has been set. 165 # Leave empty if no password is necessary (which is the common practice and , hence , the default). 166 # 167 # Example with no password being needed to access the trust store file: 168 # com.openexchange.omf.ssl.truststore.password= # Another example where a password is needed to access the trust store file: 170 # com.openexchange.omf.ssl.truststore.password=secret<br>171 com.openexchange.omf.ssl.truststore.password= com.openexchange.omf.ssl.truststore.password= 172 # The connect timeout for all outbound HTTP/REST requests. 174 # 175 # Example:<br>176 # com.open # com.openexchange.omf.http.connect.timeout=2m 177 # 178 # Defaults to 1m.<br>179 com.openexchange. com.openexchange.omf.http.connect.timeout=1m 180 181 # The read timeout for all outbound HTTP/REST requests. 182 # 183 # Example:<br>184 # com.open # com.openexchange.omf.http.read.timeout=10m 185 # 186 # Defaults to 5m.<br>187 com.openexchange. com.openexchange.omf.http.read.timeout=5m 188 189 # The write timeout for all outbound HTTP/REST requests. 190 #<br>191 # 191 # Example:<br>192 # com.open # com.openexchange.omf.http.write.timeout=10m 193 194 # Defaults to 5m.<br>195 com.openexchange. com.openexchange.omf.http.write.timeout=5m 196 197 # The read timeout for slow outbound HTTP/REST requests. 198 # 199 # Example:<br>200 # com.open # com.openexchange.omf.http.slow.read.timeout=20m 201 # 202 # Defaults to 30m.<br>203 com.openexchange.o com.openexchange.omf.http.slow.read.timeout=30m 204 # The write timeout for slow outbound HTTP/REST requests. 206 207 # Example:<br>208 # com.open # com.openexchange.omf.http.slow.write.timeout=12m 209 # 210 # Defaults to 30m.<br>211 com.openexchange.o com.openexchange.omf.http.slow.write.timeout=30m 212 213 ###<br>214 ### ### User Quota Settings (see also Cloud-Plugins Settings below) 215 ###

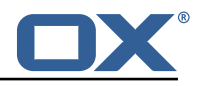

216<br>217 # The mode for user quota.  $218$  # Allowed values are user, context, keep<br>219 # If user is selected user quote will be # If user is selected, user quota will be set during premigration and cutover of users 220 # If context quota is selected, no user quota will be set and existing user quota will be stripped  $221$  # If keep is selected, the user quota will not be touched and the existing value will be used on the target 222 # Default: user<br>223 com.openexchang com.openexchange.omf.worker.user.quota.mode=user 224<br>225 225 # Setting to control the behaviour when user.quota.mode is set to user.<br>226 # If set to true, will keep the existing value of the user if present a 226 # If set to true, will keep the existing value of the user if present and above 0  $227$  # if set to false, will use the configured default user.quota.defaultQuota 227 # if set to false, will use the configured default user.quota.defaultQuota<br>228 # Default: false # Default: false 229 com.openexchange.omf.worker.user.quota.keepIfPresent=false 230<br>231 231 # The default Quota for a user, if the user.quota.mode is set to user 232 # Default: 1000L 232 # Default: 1000L<br>233 com.openexchange 233 com.openexchange.omf.worker.user.quota.defaultQuota =1000 234<br>235 235 # Should mail quota be set in case source is not cloud-plugins based.<br>236 # See also com.openexchange.omf.worker.cloudplugins.\* in case source # See also com.openexchange.omf.worker.cloudplugins.\* in case source \*is\* cloud-plugins based. 237 # The settings here have precedence of the cloudplugins settings above since<br>238 # quota migration is executed almost at the end after mail and files have be # quota migration is executed almost at the end after mail and files have been transferred . 239 # true/false<br>240 # Default: f 240 # Default: false<br>241 com.openexchange com.openexchange.omf.worker.user.mail.quota.migration=false 242 243  $\#$  If true, set the mail quota to whatever the file quota will be set 244  $\#$  influenced by the quota settings above. 244 # influenced by the quota settings above.<br>245 # Default: true 245 # Default: true 246 com.openexchange.omf.worker.user.mail.quota.sameAsFile=true 247<br>248 # If sameAsFile is set to false, what default should be used? 249 # use the below value<br>250 # Default: 1000 # Default: 1000 251 com.openexchange.omf.worker.user.mail.quota.defaultQuota=1000 252<br>253 # Before starting the (DMF) mail migration, set quota to this value 254 # or set it to '0' to disable that feature<br>255 # Default: 0 # Default: 0 256 com.openexchange.omf.worker.user.mail.quota.overCommitValue =0 257<br>258 # What should be the value of the LDAP attribute oxDeliveryStatus for pre-provisioned users? 259 # Default: ORIGINAL 260 # 261 # This property can be overridden in the Source config with key "deliveryStatus" 262 263 com.openexchange.omf.worker.premigration.user.deliveryStatus=ORIGINAL 264<br>265 # That value can be overridden by target brand. Note that the Source config will 266 # override the target brand override for a Source.<br>267 # com.openexchange.omf.worker.premigration.user.de 267 # com.openexchange.omf.worker.premigration.user.deliveryStatus.[brandName]=...<br>268 # e.g.: # e.g.: 269 # com.openexchange.omf.worker.premigration.user.deliveryStatus.targetBrand1=ORIGINAL 270 # When no per-target-brand value is defined here, the value of 271 # com.openexchange.omf.worker.premigration.user.deliveryStatus 271  $\#$  com.openexchange.omf.worker.premigration.user.deliveryStatus<br>272  $\#$  will be used as the default/fallback # will be used as the default/fallback. 273 274 ###<br>275 ### 275 ### Kafka Configuration 276 ###  $277$  #<br>278 # # OMF Workers are both Kafka Consumers and Producers: 279 # \* the OMF Worker uses a Kafka Consumer to poll jobs from Kafka job 280 # queues ("omf-batch-\${sourceName}")<br>281 # \* the OME Worker uses a Kafka Produc 281 # \* the OMF Worker uses a Kafka Producer to send job responses to the 282 # job response queue ("omf-response ")

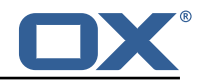

 $283$  #<br>284 # # Use the official Apache Kafka configuration documentation 285 # for all required and optional properties as well as defaults:<br>286 # Producer: https://kafka.apache.org/documentation/#producerco 286 # Producer: https :// kafka.apache.org/documentation /# producerconfigs 287 # Consumer: https :// kafka.apache.org/documentation /# consumerconfigs 288<br>289 # The following Producer properties are automatically set by the 290 # worker and cannot be used here:<br>291 # - kev.serializer 291 # - key.serializer<br>292 # - value.serializ 292 # - value.serializer 293 # - acks<br>294 # - retr  $294$  # - retries<br> $295$  # - client. 295 # - client.id # - enable.idempotence<br># 297<br>298 298 # The following Consumer properties are automatically set by the<br>299 # worker and cannot be used here:  $299$  # worker and cannot be used here:<br>300 # - key.deserializer 300 # - key.deserializer 301 # - value.deserializer<br>302 # - enable.auto.commit  $302$  # - enable.auto.commit<br> $303$  # - max.poll.records 303 # - max.poll.records<br>304 # - auto.commit.inte  $304$  # - auto.commit.interval.ms 305 # - group.id 306 # - group.instance.id<br>307 # - client.id  $#$  - client.id<br># 308 309 # Properties of the OMF Producer are prefixed with "kafka.producer."<br>310 # Ex: "kafka.producer.bootstrap.servers" # Ex: "kafka.producer.bootstrap.servers"  $311$  #<br> $312$  # 312 # Properties of the OMF Consumer are prefixed with "kafka.consumer."<br>313 # Ex: "kafka.consumer.bootstrap.servers" # Ex: "kafka.consumer.bootstrap.servers"  $314$  #<br>315 # 315 # Properties shared between the producer and consumer can either # be set individually, or using the prefix "kafka.". However, if the  $317$  # property is set with the producer or consumer prefix, those will  $318$  # supersede the common property. 318 # supersede the common property.<br>319 # Ex: "kafka bootstran servers" # Ex: "kafka.bootstrap.servers" 320 # 321 322 ### 323 ### Cloud-Plugins Settings  $# # #$ 325<br>326 326 # The mode for user mail quota.<br>327 # Allowed values are user, remo # Allowed values are user, remove, keep  $328$  # If user is selected, user mail quota will be set to a configurable default  $329$  # If remove quota is selected, no user mail quota will be set and existing u # If remove quota is selected, no user mail quota will be set and existing user mail quota will be stripped 330 # If keep is selected, the user mail quota will not be touched and the existing value will be used on the target if present 331 # Default: user<br>332 com.openexchang 332 com.openexchange.omf.worker.cloudplugins.user.quota.mode=user 333  $334$  # Setting to control the behaviour when user.quota.mode is set to user.<br> $335$  # If set to true, will keep the existing value of the user if present a # If set to true, will keep the existing value of the user if present and above 0 336  $\#$  if set to false, will use the configured default user.quota.defaultQuota<br>337  $\#$  Default: true 337 # Default: true<br>338 com.openexchang 338 com.openexchange.omf.worker.cloudplugins.user.quota.keepIfPresent=true 339<br>340  $340$  # The default mail quota for a user, if the user.quota.mode is set to user  $341$  # Default: 1000  $341$  # Default: 1000 342 com.openexchange.omf.worker.cloudplugins.user.quota.defaultQuota =1000 343<br>344  $344$  # During Cutover, set the LDAP user entities' classes of service to the  $345$  # list of values configured in this property. # list of values configured in this property. 346 #  $347$  # Note that if the property is missing or empty, then the classes of  $348$  # service attribute will not be set.  $348$  # service attribute will not be set.<br> $349$  # Since this is a list, individual va  $349$  # Since this is a list, individual values are separated with "," or " ",  $350$  # or a combination thereof  $#$  or a combination thereof.<br># 351 352 # Examples:

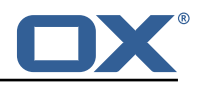

```
353 # com.openexchange.omf.worker.logic.classes.of.service=cloud_pim , cloud_nine
      # com.openexchange.omf.worker.logic.classes.of.service=
355<br>356
      # Default: empty: don't set the classes of service attribute
357 com.openexchange.omf.worker.logic.classes.of.service=
358<br>359
      # Whether to always set the oxDeliveryStatus attribute to HOLD prior to performing
360 # the cutoff (when set to "true"), or only doing so when the current value of the
361 # oxDeliveryStatus attribute is neither empty, OXAAS or BLOCKED (when set to "false").<br>362 # When this configuration setting is set to "false", and the oxDeliveryStatus
      # When this configuration setting is set to "false", and the oxDeliveryStatus
363 # attribute of at least one of the users of a context is set to OXAAS or empty,<br>364 # then that context will not be migrated.
364 # then that context will not be migrated.<br>365 # Use this to avoid overwriting already m
365 # Use this to avoid overwriting already migrated contexts , as an additional verification
      # to the context mapping table.
367 #
368 # Default: false
      369 com.openexchange.omf.worker.cloudplugins.status.hold.overwrite=false
370
371 # When the migration of a context fails during cutoff, its oxDeliveryStatus attribute 372 # is set back to its original value when
      # is set back to its original value when
373 # com.openexchange.omf.worker.logic.keep.deliveryStatus
      # is set to true.
375 #
376 # This attribute controls whether setting it back to OXAAS or empty should be allowed 377 # (when set to false), or whether its value should be overriden with another value
377 # (when set to false), or whether its value should be overriden with another value 378 # (when set to true).
      # (when set to true).
379 # When this configuration property is set to true, the value with which oxDeliveryStatus 380 \pm should be overridden in case of context cutoff migration failure when it's previous
380 # should be overridden in case of context cutoff migration failure when it's previous
381 # value was empty or OXAAS is defined in
      # com.openexchange.omf.worker.cloudplugins.status.enforce.failed.migration.with
383<br>384
384 # Default: true<br>385 com.openexchang
      385 com.openexchange.omf.worker.cloudplugins.status.enforce.failed.migration=true
386
387 # The value with which to override the oxDeliveryStatus after a failed cutoff migration 388 # if its original value was empty or OXAAS and
388 # if its original value was empty or OXAAS and 389 # com openexchange omf worker cloudplugins state
      # com.openexchange.omf.worker.cloudplugins.status.enforce.failed.migration
390 # is set to true.
391 #
392 # Default: ORIGINAL<br>393 com openexchange om
      393 com.openexchange.omf.worker.cloudplugins.status.enforce.failed.migration.with=ORIGINAL
394<br>395
395 ###
396 ### File Migration Settings
      ###
398<br>399
399 # Whether to parellelize the various file/filestore related operations:<br>400 \# - synchronizing (downloading and uploading) of files
400 \neq - synchronizing (downloading and uploading) of files 401 \neq - updating of filestores quotes
401 # - updating of filestores quotas<br>402 # - updating of filestore reference
402 # - updating of filestore references<br>403 # - updating of file references
      # - updating of file references
404
405 # There are multiple options:
\begin{matrix} 406 \\ 407 \end{matrix} #
      # 1. off: the file related operations are not parellelized and, instead,
408 \# executed sequentially (one context at a time);<br>409 \# example:
409 # example:<br>410 # com.open
      # com.openexchange.omf.worker.files.parallel.threads=off
411 #
412 \# 2. auto: the operations are parallelized, with as many threads in parallel 413 \# as there are CPU cores;
      # as there are CPU cores;
414 # example:<br>415 # componen
            com.openexchange.omf.worker.files.parallel.threads=auto
\begin{array}{cc} 416 & # \\ 417 & # \end{array}417 \# 3. a number: the operations are parallelized, with as many thrads in 418 \# parallel as specified with that number
      # parallel as specified with that number
419 # example:<br>420 # com.open
      # com.openexchange.omf.worker.files.parallel.threads=4
421<br>422
422 # Optional. Default: auto
      com.openexchange.omf.worker.files.parallel.threads=auto
424
```
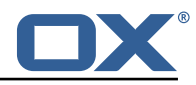

425 # Wether to check for missing files on source in the cutover phase 426 # 427 # When enabled, an error will be logged for missing files  $428 +$  $429$  # Note that the migration would be stopped anyway on a missing file on the 430 # source because the file could not be migrated as part of the normal preS 430  $\#$  source because the file could not be migrated as part of the normal preSync 431  $\#$  or cutover. # or cutover. 432 com.openexchange.omf.worker.files.check.source.missingFiles=false 433<br>434 # Wether to check for missing files on the target in the cutover phase 435<br>436  $436$  # When enabled, an error will be logged for missing files. The check<br> $437$  # will compare all fileRefs in the database with the configured file 437  $\#$  will compare all fileRefs in the database with the configured fileStorage 438  $\#$  and if any of the fileRefs is missing, an exception is thrown. 438 # and if any of the fileRefs is missing, an exception is thrown.<br>439 com.openexchange.omf.worker.files.check.target.missingFiles=fals 439 com.openexchange.omf.worker.files.check.target.missingFiles=false 440 441<br>442 ### Worker Behavior Configuration 443 ### 444<br>445 445 # Whether to update the oxDeliveryStatus attribute in oxCloudUser<br>446 # entities in the target LDAP (true) or not (false). 446  $\#$  entities in the target LDAP (true) or not (false).<br>447  $\#$  Optional, defaults to true. # Optional, defaults to true. 448 com.openexchange.omf.worker.logic.update.deliveryStatus=true 449<br>450 # When updating the oxDeliveryStatus is enabled (\*), this flag configures 451  $\#$  whether, in case of the failure of the migration of a context, the 452  $\#$  oxDeliveryStatus attribute of all the users within that context sh  $452$  # oxDeliveryStatus attribute of all the users within that context should  $453$  # be set to: 453 # be set to:<br>454 # - true = t 454 # - true = their value prior to the migration (true), 455 # - false = the value 'ORIGINAL ' (\*\*)  $456$  #<br> $457$  # 457 # (\*) see com.openexchange.omf.worker.logic.update.deliveryStatus above<br>458 # (\*\*) or the value defined in com.openexchange.omf.worker.logic.failed # (\*\*) or the value defined in com.openexchange.omf.worker.logic.failed.deliveryStatus 459<br>460 460 # Optional, defaults to false<br>461 com.openexchange.omf.worker.l 461 com.openexchange.omf.worker.logic.keep.deliveryStatus=false 462<br>463 # When overwriting oxDeliveryStatus with a fixed value in case of a failed 464 # cutover of a context  $(*)$ , this configuration setting indicates whether<br>465 # that oxDelivervStatus value should be 'ORIGINAL' or another value. # that oxDeliveryStatus value should be 'ORIGINAL' or another value. 466 # 467 # Note that if the value is different from ORIGINAL, OXAAS, HOLD<br>468 # or BLOCKED, it requires the use of a Cloud-Plugins version tha # or BLOCKED, it requires the use of a Cloud-Plugins version that supports 469 # arbitrary oxDeliveryStatus values -- see CP-259 470 #<br>471 # #  $(*)$  com.openexchange.omf.worker.logic.keep.deliveryStatus=true  $472 +$ <br> $473 +$ 473 # Optional, defaults to ORIGINAL<br>474 com.openexchange.omf.worker.logi 474 com.openexchange.omf.worker.logic.failed.deliveryStatus=ORIGINAL 475<br>476 # Default maximum duration for a Batch, if it doesn't have a deadline 477 # attached to its Window. 478 # Set it to the value "none" to avoid applying a maximum duration (if there  $479$  # is no Window deadline) like so: # is no Window deadline), like so: 480 # com.openexchange.omf.worker.batch.default.max.duration=none<br>481 # Optional. defaults to 1h. 481 # Optional, defaults to 1h.<br>482 com.openexchange.omf.worker com.openexchange.omf.worker.batch.default.max.duration=1h 483<br>484  $484$  # Whether to unlock successfully migrated contexts on the source.<br> $485$  # Optional, defaults to false # Optional, defaults to false 486 com.openexchange.omf.worker.logic.unlock.successful.source=false 487<br>488 488  $\#$  Maximum amount of times we attempt to unlock the source contexts after  $489$   $\#$  a failed delta-sync Batch migration. 489  $\#$  a failed delta-sync Batch migration.<br>490  $\#$  Optional, defaults to 3 490 # Optional, defaults to 3<br>491 com.openexchange.omf.work com.openexchange.omf.worker.logic.max.unlock.attempts=3 492<br>493 493 # Minimum amount of contexts that must survive a step in a batch  $494$  # disabled if set to 0 494  $\#$  disabled if set to 0<br>495  $\#$  Default: 1 # Default: 1 496 com.openexchange.omf.worker.logic.keep.going.min=1

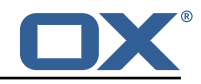

497<br>498 # Percentage of contexts that must succeed a step in a batch 499  $\#$  disabled if set to 0<br>500  $\#$  Must be between 0 and  $\begin{array}{c|c} 500 & # \text{ Must be between 0 and 100} \\ 501 & # \text{ Default: } 50 \end{array}$ 501 # Default: 50<br>502 com.openexcha com.openexchange.omf.worker.logic.keep.going.percentage=50 503  $504$  # Used to determine how the context identifier should be found.<br> $505$  # Options: 505 # Options:<br>506 # 1. <emp # 1. <empty>: context identifier not used 507 # 2. contextName: uses the context name without the brand prefix<br>508 # This property can be overridden by the Source config with key co 508 # This property can be overridden by the Source config with key contextIdentifier<br>509 com.openexchange.omf.worker.logic.context.identifier.mode= 509 com.openexchange.omf.worker.logic.context.identifier.mode= 510 511 ###<br>512 ### 512 ### Mail Migration Properties  $513$   $\frac{***}{1}$ <br> $514$   $\frac{***}{1}$ # These contain several "source" based properties which 515 # are used by OMF to determine how to migrate a user based on 516 # the settings for the "source" that they belong to. # the settings for the "source" that they belong to. 517 # The "source" is referred to as both the OMF "source" and the mail<br>518 # "source" which may be different. Some OMF source based properties 518 # "source" which may be different. Some OMF source based properties<br>519 # are dependent on the DMF "brand". For instance, the mail source h # are dependent on the DMF "brand". For instance, the mail source host 520 # default property value must be a source host that is configured in  $521$  # DMF for the "brand" that the source matches. # DMF for the "brand" that the source matches. 522 523 # The interval in ms that OMF will poll the DMF<br>524 # API to check the user migration status during 524 # API to check the user migration status during  $525$  # presvnc # presync 526<br>527 # This configuration property is optional. 528 # # Default: 30000 530 # 531 # Example:<br>532 # com.open 532 # com.openexchange.omf.worker.mail.presync.poll.interval.ms=30000<br>533 com openexchange omf worker mail presync poll interval ms= com.openexchange.omf.worker.mail.presync.poll.interval.ms= 534 # The interval in ms that OMF will poll the DMF 536 # API to check the user migration status during<br>537 # cutover # cutover 538 # 539 # This configuration property is optional. 540<br>541 # Default: 2000  $542$  #<br> $543$  # 543 # Example:<br>544 # com.open 544 # com.openexchange.omf.worker.mail.cutover.poll.interval.ms=2000<br>545 com.openexchange.omf.worker.mail.cutover.poll.interval.ms= com.openexchange.omf.worker.mail.cutover.poll.interval.ms= 546<br>547 547  $\#$  The amount of time in minutes to wait on a DMF job before marking the 548  $\#$  user as aborted because of too long of mail sync during presync. # user as aborted because of too long of mail sync during presync. 549 # This does not abort the mail sync but provides a way to unblock a worker. 550 # # This configuration property is optional.  $552$  #<br> $553$  # # Default: 180 554 # 555 # Example:<br>556 # com.open 556 # com.openexchange.omf.worker.mail.presync.abort.after.min=30<br>557 com.openexchange.omf.worker.mail.presync.abort.after.min= com.openexchange.omf.worker.mail.presync.abort.after.min= 558<br>559 559 # The amount of time in minutes to wait on a DMF job before marking the  $560$  # user as aborted because of too long of mail sync during cutover. 560 # user as aborted because of too long of mail sync during cutover. # This does not abort the mail sync but provides a way to unblock a worker. 562 # # This configuration property is optional. 564 565 # Default: 20  $566$  #<br>567 # # Example: 568 # com.openexchange.omf.worker.mail.cutover.abort.after.min=20

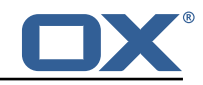

```
569 com.openexchange.omf.worker.mail.cutover.abort.after.min=
570
571 \# The max amount of users that can be included in a request to DMF 572 \# for getting/updating users.
      # for getting/updating users.
573 #
      # This configuration property is optional.
575 #
576 # Default: 50
577<br>578
      # Example:
579 # com.openexchange.omf.worker.mail.max.users.in.payload=50<br>580 com.openexchange.omf.worker.mail.max.users.in.payload=
      580 com.openexchange.omf.worker.mail.max.users.in.payload=
581
      # Set the default source mail host per OMF source
583 #<br>584 #
584 # Use property names that start with<br>585 # "com.openexchange.omf.worker.mail.
585 # "com.openexchange.omf.worker.mail.source.host."<br>586 # followed by the OMF source name.
      # followed by the OMF source name.
587<br>588
588 # A source mail host is not required for any OMF source,<br>589 # however, if there is not a default and a host
589 # however, if there is not a default and a host<br>590 # is not provided with the Appsuite source meta
590 \# is not provided with the Appsuite source metadata then the 591 \# migration will fail
      # migration will fail
592 #
593 # Example:<br>594 # com.open
      # com.openexchange.omf.worker.mail.source.host.source1=imap.host.name
595 # com.openexchange.omf.worker.mail.source.host.source2=imap.host.name
596<br>597
      # Set the default source mail host port per OMF source
598<br>599
599 # Use property names that start with<br>600 # "com.openexchange.omf.worker.mail.
600 # "com.openexchange.omf.worker.mail.source.port."<br>601 # followed by the OMF source name.
      # followed by the OMF source name.
602 #
603 \# A source mail host port is not required for any OMF source, 604 \# and is only used to forward to DMF. It is possible that DMF
604 # and is only used to forward to DMF. It is possible that DMF 605 # is configured to not make use of the source host port ontic
      # is configured to not make use of the source host port option
606 # which would make this property useless for that OMF source.<br>607 #
607
608 # Example:
609 # com.openexchange.omf.worker.mail.source.port.source1 =143
      # com.openexchange.omf.worker.mail.source.port.source2=993
611
      # Set the default source mail password per OMF source
613 #
614 # Use property names that start with<br>615 # "com.openexchange.omf.worker.mail.
615 # "com.openexchange.omf.worker.mail.source.password."<br>616 # followed by the OMF source name.
      # followed by the OMF source name.
617<br>618
      # A source mail password is not required for any OMF source,
619 \# and is only used to forward to DMF. It is possible that DMF 620 \# is configured to not make use of the source password option
620 \# is configured to not make use of the source password option 621 \# which would make this property useless for that OMF source.
      # which would make this property useless for that OMF source.
622 #<br>623 #
      # Example:
624 # com.openexchange.omf.worker.mail.source.password.source1=secret
      # com.openexchange.omf.worker.mail.source.password.source2=secret2
626
627 # Set the default imapc ssl option per OMF source
628<br>629
      # Use property names that start with
630 # "com.openexchange.omf.worker.mail.imapc.ssl."<br>631 # followed by the OME source name
      # followed by the OMF source name.
632 #<br>633 #
633 \# There are 3 options:<br>634 \# 1. "no"
      634 # 1. "no"
635 # 2. "imaps"
      # 3. "starttls"
637
638 # An imapc ssl option is not required for any OMF source,<br>639 # and is only used to forward to DMF. It is possible that
      # and is only used to forward to DMF. It is possible that DMF
640 # is configured to not make use of the imapc ssl option
```
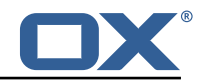

 $641$  # which would make this property useless for that OMF source. 642 #  $643$  # Example:<br> $644$  # com.open 644 # com.openexchange.omf.worker.mail.imapc.ssl.source1=no # com.openexchange.omf.worker.mail.imapc.ssl.source2=imaps 646 647 ### 648 ### DMF Client Properties 649 ### 650 651 # OMF talks to DMF via an apikey that is linked to a DMF "brand". # An OMF "source" is one-one with a DMF "brand". This means that 653 # the apikey set for an OMF source should match up with the desired # DMF brand. 655<br>656 656 # The DMF HTTP API URL. This is the URL without the API version.<br>657 # So if the versioned API URL is: https://dmf.host/dmf/v1 657 # So if the versioned API URL is: https://dmf.host/dmf/v1<br>658 # then the URL to provide is "https://dmf host/dmf" # then the URL to provide is "https://dmf.host/dmf" 659<br>660 # This configuration property is required.  $661$  #<br> $662$  c com.openexchange.omf.worker.mail.dmf.url= 663 664 # Set the API key per source 665<br>666 # Use property names that start with 667 # "com.openexchange.omf.worker.mail.dmf.apikey." # followed by the source name. 669 # 670 # An API key is required for any source that will be 671 # serviced by this OMF instance. # serviced by this OMF instance. 672 #  $673$  # Example:<br> $674$  # com.open 674 # com.openexchange.omf.worker.mail.dmf.apikey.source1=XYZ # com.openexchange.omf.worker.mail.dmf.apikey.source2=ABC 676 677 678 # When the target brand is configured as being dynamic  $('*)$ , then the 679 # target brand must be provided by the source metadata. # target brand must be provided by the source metadata.  $680$  # The following configuration properties can be used to map the brand  $681$  # names in the source metadata to different values before being used 681  $\#$  names in the source metadata to different values before being used as 682  $\#$  the target brand name for preprovisioning. # the target brand name for preprovisioning. 683<br>684 # Syntax: 685 # com.openexchange.omf.worker.premigration.brand.map.<from >=<to> 686 # 687 # Example: # com.openexchange.omf.worker.premigration.brand.map.brand1=reseller 689<br>690 690 # These properties are optional and the default behavior is to use the 691 # brand name in the source metadata as-is. 691 # brand name in the source metadata as-is.<br>692 # com.openexchange.omf.worker.premigration 692 # com.openexchange.omf.worker.premigration.brand.map.<from >=<to> 693<br>694 694 # A default target brand to use when the target brand is configured as being<br>695 # dynamic ('\*') and no target brand is specified in the source metadata. # dynamic ('\*') and no target brand is specified in the source metadata. 696<br>697 697  $\#$  The property is optional and when not defined or blank, the brand must 698  $\#$  be part of the source metadata or the preprovisioning will fail. # be part of the source metadata or the preprovisioning will fail. 699<br>700 com.openexchange.omf.worker.premigration.brand.default= 701 702 # Whether to parellelize the various premigration related operations:<br>703 # - creation of context 703 # - creation of context<br>704 # - verification of con-# - verification of contexts on the target 705 # # There are multiple options: 707 #  $708$  # 1. off: the file related operations are not parellelized and, instead,  $709$  # executed sequentially (one context at a time): # executed sequentially (one context at a time); 710 # example:<br>711 # com.open com.openexchange.omf.worker.premigration.parallel.threads=off 712 #

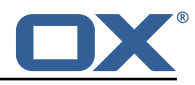

```
713 \# 2. auto: the operations are parallelized, with as many threads in parallel 714 \# as there are CPU cores:
714 # as there are CPU cores;<br>715 # example:
715 # example:
           com.openexchange.omf.worker.premigration.threads=auto
717 #<br>718 #
718 # 3. a number: the operations are parallelized, with as many thrads in 719 # parallel as specified with that number
     # parallel as specified with that number
720 # example:<br>721 # com.open
     # com.openexchange.omf.worker.premigration.threads=4
722 #<br>723 #
723 # Optional. Default: auto
     724 com.openexchange.omf.worker.premigration.parallel.threads=auto
725
726 # Enable the OMF Mail Filter Migration Contributor.
     # This should not be enabled if mail filters will not be migrated
728 # by OMF (ex: migration by doveadm)
729<br>730
     # Default: false
731<br>732
732 # This property can be overridden by the Source config with key mailfilterEnabled
     com.openexchange.omf.worker.mailfilter.enabled=false
734
     # Enable importing black/whitelist from Sources.
736<br>737
     # Default: true
738 #
739 # This property can be overridden by the Source config with key blackwhiteListEnabled
     com.openexchange.omf.worker.blackwhitelist.enabled=true
741
742 # When using the OMF Mail Filter Migration Contributor , set this to true
743 # if you want OMF to always overwrite the mail filters on Target for
     # a user, even when they have no filters.
\begin{array}{cc} 745 & # \\ 746 & + \end{array}746 # Default: true
747 #
748 # This property can be overridden by the Source config with key mailfilterWriteEmpty
     com.openexchange.omf.worker.mailfilter.writeEmpty=true
750
     # Migrate Guard master keys and update mKeyIndex on target accordingly
752 +<br>753 +# Default: false
754 #<br>755 #
755 # This property can be overridden by the Source config.
     756 com.openexchange.omf.worker.guard.enabled=false
757<br>758
758 # Set the black/white list size limit
759 # This is the limit for each list
760 # This can be overridden with the Source config key blackWhiteLimit.
     761 com.openexchange.omf.worker.cloudplugins.blackwhite.limit =250
762
763 # Skip adding black/white list entries that go beyond the configured limit.
764 # The skipped entries will be added as a MigrationEvent.
765 # If set to false, then the migration will fail if the limit is hit.<br>766 # This can be overridden with the Source config kev blackWhiteLimitS
766 # This can be overridden with the Source config key blackWhiteLimitSkip.
     767 com.openexchange.omf.worker.cloudplugins.blackwhite.limit.skip=true
768
     # Configure the Migration Status Contributor identifier
770 #<br>771 #
771 # Options:<br>772 # * <emp
772 # * <empty>: Migration Status Contributor not used<br>773 # * http: Uses the default HTTP Migration Status C
     773 # * http: Uses the default HTTP Migration Status Contributor
774 #<br>775 #
     # Default: <empty>
776 #
777 # This property can be overridden with the Source config with key statusContributor.<br>778 # com.openexchange.omf.worker.migration.status.contributor=
     # com.openexchange.omf.worker.migration.status.contributor=
779
     # Configure the HTTP Migration Status Contributor URL. This is only used if
781 # com.openexchange.omf.worker.migration.status.contributor=http (or equivalent Source
          config)
782 #
783 # Default: <empty >
```
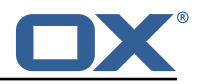

```
\begin{array}{r} 784 \\ 785 \end{array} #
      # This property can be overridden with the Source config with key statusURL.
786 # com.openexchange.omf.worker.migration.status.url=
787
788 # Configure the HTTP Migration Status Contributor HTTP API Key Header. This is only used
          if
789 # com.openexchange.omf.worker.migration.status.contributor=http (or equivalent Source
           config)
\begin{array}{c} 790 \\ 791 \end{array} #
     # Default: X-API-KEY
792<br>793
793 # This property can be overridden with the Source config with key apiKeyHeader.<br>794 # com.openexchange.omf.worker.migration.status.apikey.header=
      # com.openexchange.omf.worker.migration.status.apikey.header=
795
      # Configure the HTTP Migration Status Contributor HTTP API Key Token. This is only used if
797 # com.openexchange.omf.worker.migration.status.contributor=http (or equivalent Source
           config)
798 #
799 # Default: <empty><br>800 #
800<br>801
801 # This property can be overridden with the Source config with key apiKeyToken.<br>802 # com.openexchange.omf.worker.migration.status.apikey.token=
     # com.openexchange.omf.worker.migration.status.apikey.token=
803
804 \# Comma separated list of database table names that should be excluded from the migration 805 \# Example:
805 # Example:<br>806 # com.open
     806 # com.openexchange.omf.worker.database.export.excludedTableNames=myTable1 ,anotherTable2
807 com.openexchange.omf.worker.database.export.excludedTableNames=
808
809 # Export the primary mail account data (table user_mail_account, id=0).<br>810 # In case functional folder names should not be migrated from source, b
     # In case functional folder names should not be migrated from source, but kept as intended
           on target ,
811 # set the below setting to false.<br>812 # Don't forget to set
812 # Don't forget to set<br>813 # com openexchange om
     # com.openexchange.omf.target.dontWipeTable.user_mail_account.id.eq=0
814 # in the target configuration in that case.
815<br>816816 # Default: true
817 com.openexchange.omf.worker.database.export.primaryMailAccount=true
818
819 # Export external mail account data (table user_mail_account, id > 0).
820 #<br>821 #
     # Default: true
822 com.openexchange.omf.worker.database.export.externalMailAccounts=true
```
#### <span id="page-21-0"></span>**File 4 /opt/open-xchange/etc/omf-feature-mapping.yml**

```
1 # Permission and Configuration Cascade migration rules.
 2 #
     # defaultMappings are mandatory but may be empty.
     4 # Optionally , per-target mappings or per-targetBrandName can be defined.
     # Those inherit from the default mappings.
 6 #
     version: 2
     defaultMappings:
9 # default rules apply to all targets and brands
10 permissionMappings:<br>11 # applied to each
          # applied to each user:
12 # * permissionname: action<br>
13 # action := on/off<br>
14 # off := turn it off w<br>
15 # on := turn it on whe<br>
16 # * if not specified, keep
          # action := on/off
          14 # off := turn it off whether it was set or not
          # on := turn it on whether it was set or not
          # * if not specified, keep as is.
\begin{array}{ccc} 17 & & & \# \\ 18 & & & \# \end{array}18 # * all valid permission names:<br>19 # webmail: on/off
          # webmail: on/off
20 # calendar: on/off<br>21 # contacts: on/off
21 # contacts: on/off<br>22 # tasks: on/off
          # tasks: on/off
```
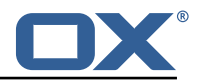

```
23 # infostore: on/off<br>
24 # projects: on/off<br>
25 # forum: on/off<br>
26 # pinboard_write_ac<br>
27 # webdav_xml: on/off<br>
28 # webdav: on/off<br>
29 # ical: on/off<br>
30 # ical: on/off<br>
31 # rss_portal: on/off<br>
33 # rss_portal: on/of
            24 # projects: on/off
            # forum: on/off<br># ninhoard writ
                  pinboard_write_access: on/off
            # webdav xml: on/off
            # webdav: on/off<br># ical: on/off
                  ical: on/off
            # vcard: on/off
            # rss_bookmarks: on/off<br># rss_portal: on/off
                 rss_portal: on/off
            # mobility: on/off<br># edit public fold
                 edit_public_folders: on/off
            # read_create_shared_folders: on/off
            # delegate_tasks: on/off
            # edit_group: on/off
            # edit_resource: on/off<br># edit password: on/off
39 # edit_password: on/off<br>40 # collect_email_address<br>41 # multiple_mail_account
            # collect_email_addresses: on/off
41 # multiple_mail_accounts: on/off<br>42 # subscription: on/off
42 # subscription: on/off<br>43 # publication: on/off<br>44 # active_sync: on/off<br>45 # usm: on/off
            43 # publication: on/off
            # active_sync: on/off<br># usm: on/off
45 # usm: on/off<br>46 # olox20: on/<br>47 # denied_port
            # olox20: on/off
47 # denied_portal: on/off<br>48 # caldav: on/off
48 # caldav: on/off<br>49 # carddav: on/of<br>50 configCascadeMapping
            # carddav: on/off
50 configCascadeMappings:<br>51 # applied to each co
4 # applied to each context and user:<br>
52 # * redList and greenList are mutua<br>
53 # redList:<br>
54 # drop the capabilties that are<br>
55 # - config/com.openexchange.subsc<br>
56 # - config/com.openexchange.subsc<br>
57 # - config/co
            # * redList and greenList are mutually exclusive; use one or the other, but not both
            # redList:
            # # drop the capabilties that are mentioned below:
            # - config/com.openexchange.subscribe.crawler.yahoocom
            56 # - config/com.openexchange.subscribe.socialplugin.yahoo
57 # - config/com.openexchange.subscribe.socialplugin.msn<br>58 # key/values that should be added if not present can be
58 # key/values that should be added if not present can be specified using the keywords<br>59 # - addAllList := key/values that must be added to contexts and users<br>60 # - addUserList := only added to users
            # - addAllList := key/values that must be added to contexts and users<br># - addUserList := only added to users
60 # - addUserList := only added to users
61 # - addCOntextList := only added to contexts<br>62 # NOTE:<br>63 # * values already present will be overridden with the
            # NOTE:
63 # * values already present will be overridden with the values provided here<br>64 # * adding the same kev/value to users and contexts usually makes no sense.
64 # * adding the same key/value to users and contexts usually makes no sense,<br>65 # since it is redundant information
65 # since it is redundant information<br>66 # addAllList:
            # addAllList:
            # taxonomy/all: blue
            68 # taxonomy/numbers: 12345512342423423423
            # taxonomy/string: "Text"
            # addUserList:
            # config/com.openexchange.unifiedquota.enabled: true
            # config/com.openexchange.myfeature.enabled: false
            # addContextList:<br># config/com.op
                  config/com.openexchange.subscribe.socialplugin.tiktak: false
            # config/com.openexchange.subscribe.socialplugin.knocknock: false
676970772737777777777
77 # Some more mappings.<br>78 # Those inherit the m<br>79 # NOTE: however, sinc
      # Those inherit the mappings from the defaultMappings.
79 \# NOTE: however, since red- and greenLists are mutually exclusive and thus cannot be used 80 \# at the same time, for inheritance that means that greenList items replace all
      # at the same time, for inheritance that means that greenList items replace all
             redList
81 # items from the parent mappings and vice-versa
\begin{array}{r} 82 \\ 83 \end{array} #
83 # anotherMappings:<br>84 # appliesToTarge
84 # appliesToTargetName:<br>85 # - target1
85 # - target1
86 # - target2
87 # permissionMappings:<br>88 # calendar: on
88 # calendar: on<br>89 # configCascadeM
89 # configCascadeMappings:<br>90 # # the greenList defi
90 \# \# the greenList defined here overrides and suppresses the redList 91 \# \# that is defined in defaultMappings
91 # # that is defined in defaultMappings<br>92 # greenList:
92 # greenList:<br>93 # # only m
      # # only migrate settings listed below
```
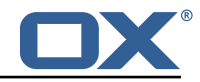

```
94 # - config/com.openexchange.cloudplugins.unifiedquota<br>95 # - config/com.openexchange.capability.drive
 95 # - config/com.openexchange.capability.drive<br>96 # # add one additional key/value to contexts
 96 \# \# add one additional key/value to contexts<br>97 \# addContextList:
 97 # addContextList:<br>98 # custom/fancy/
      98 # custom/fancy//option: "1337"
99 #<br>100 #
      # # targetBrandName rules inherit from default mappings as well
101 # evenMoreMappings:<br>102 # appliesToTarget
102 # appliesToTargetBrandName:<br>103 # - targetBrand1
               - targetBrand1
104 # - targetBrand2<br>105 # permissionMappin
105 # permissionMappings:<br>106 # edit_resource: on
106 # edit_resource: on<br>107 # configCascadeMappin
107 # configCascadeMappings:<br>108 # # the greenList defi
              # the greenList defined here overrides and suppresses the redList
109 # # that is defined in defaultMappings<br>110 # greenList:
\begin{array}{ccc} 110 & \text{#} & \text{greenList:} \\ 111 & \text{#} & \text{#} \\ \end{array}# only migrate settings listed below
112 # - config/com.openexchange.cloudplugins.foo
113
114 # # some more targetBrandName rules<br>115 # yetAnotherMappings:
115 # yetAnotherMappings:<br>116 # appliesToTargetBr
      # appliesToTargetBrandName:
117 # - targetBrand3<br>118 # - targetBrand4
118 # - targetBrand4<br>119 # permissionMappin
           permissionMappings:
120 # edit_group: off<br>121 # configCascadeMapp
121 # configCascadeMappings:<br>122 # # Augments the redLi
122 \# \# Augments the redList defined in defaultMappings with additional 123 \# \# redlisted capabilities:
123 # # redlisted capabilities:<br>124 # redList:
      # redList:
125 # - config/com.openexchange.subscribe.socialplugin.google
126 #<br>127 #
      # # target- and brandname rules can be combined as well
128 # targetAndBrandCombined:<br>129 # appliesToTargetBrandN
129 # appliesToTargetBrandName:<br>130 # - targetBrand10
      130 # - targetBrand10
131 # - targetBrand20<br>132 # appliesToTargetNa
           appliesToTargetName:
133 # - target10<br>134 # - target20
134 # - target20<br>135 # permissionMa
            permissionMappings:
136 # multiple_mail_accounts: on<br>137 # configCascadeMappings:
137 # configCascadeMappings:<br>138 # # Augments the redLi
      # # Augments the redList defined in defaultMappings with additional
139 # # redlisted capabilities:<br>140 # redList:
140 # redList:<br>141 # - conf
      141 # - config/com.openexchange.subscribe.socialplugin.google
142<br>143
      # noPermission:
144 # appliesToTargetBrandName:<br>145 # - targetBrand10
145 # - targetBrand10
146 # - targetBrand20
147 # appliesToTargetName:<br>148 # - target10
148 # - target10
149 # - target20
150 # configCascadeMappings:<br>151 # # Augments the redLi
              # Augments the redList defined in defaultMappings with additional
152 # # redlisted capabilities:<br>153 # redList:
153 # redList:<br>154 # - conf
      154 # - config/com.openexchange.subscribe.socialplugin.google
155 #<br>156 #
156 # noConfig:<br>157 # applies
157 # appliesToTargetBrandName:<br>158 # - targetBrand10
158 # - targetBrand10<br>159 # - targetBrand20
159 # - targetBrand20<br>160 # appliesToTargetNa
160 # appliesToTargetName:<br>161 # - target10
161 # - target10
162 # - target20
163 # permissionMappings:<br>164 # multiple mail acc
               multiple mail accounts: on
```
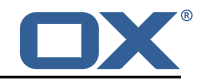

#### **File 5 /opt/open-xchange/etc/sql-client.d/omf-client-pools.yaml**

```
# The top-level key is the identifier of the pool, which can be
 2 # any string of text and is being used by the bundles and applications
    # to access that pool configuration.
    4 # Typically , those are fixed or need to be configured in the bundles
    # that use this library.
 4<br>5<br>6
 7 # When Java Security Manager support is enabled, files that are referenced # in these configuration files must be in a directory that is already
 8 # in these configuration files must be in a directory that is already 9 # whitelisted, or in a subdirectory thereof, such as
9 # whitelisted, or in a subdirectory thereof, such as 10 # /opt/open-xchange/etc/
    # /opt/open-xchange/etc/
11<br>1212 # A good candidate would be something along the lines of 13 # /opt/open-xchange/etc/sql-files/
    # /opt/open-xchange/etc/sql-files/
14<br>1515 \# Otherwise, the filename or its directory must be put into a new .list 16 \# file in the folder
16 # file in the folder<br>17 # /opt/open-xchange/
    # /opt/open-xchange/etc/security/
18 # with e.g. the following content:
19<br>20# file:/etc/trust.jks
\frac{21}{22}22 # For a complete list of property values, read https://github.com/brettwooldridge/HikariCP<br>23 omf-migration:
    omf-migration:
24 # This property directs HikariCP to use "DriverManager-based" configuration.<br>25 # We feel that DataSource-based configuration (above) is superior for a vari
       # We feel that DataSource-based configuration (above) is superior for a variety of
            reasons (see below), but for many deployments there is little significant difference
            .
26 # When using this property with "old" drivers , you may also need to set the
            driverClassName property , but try it first without.
27 # Note that if this property is used , you may still use DataSource properties to
            configure your driver and is in fact recommended over driver parameters specified in
             the URL itself.
28 # Default: none
29 jdbcUrl: ${com.openexchange.omf.worker.sql.migration.url}<br>30 # This property sets the default authentication username
       # This property sets the default authentication username used when obtaining Connections
             from the underlying driver.
31 # Note that for DataSources this works in a very deterministic fashion by calling
            DataSource.getConnection (*username*, password) on the underlying DataSource.
32 # However, for Driver-based configurations, every driver is different.<br>33 # In the case of Driver-based HikariCP will use this username propert
       # In the case of Driver-based, HikariCP will use this username property to set a user
            property in the Properties passed to the driver's DriverManager.getConnection(
            jdbcUrl , props) call.
34 # If this is not what you need , skip this method entirely and call addDataSourceProperty
            (" username", ...), for example.
35 # Default: none<br>36 username: ${com
       username: ${com.openexchange.omf.worker.sql.migration.user}
37 # sets the password of the connection<br>38 = password: $4com openerchange omf work
38 password: ${com.openexchange.omf.worker.sql.migration.password}<br>39 # This property controls the minimum number of idle connections
       39 # This property controls the minimum number of idle connections that HikariCP tries to
            maintain in the pool.
40 # If the idle connections dip below this value and total connections in the pool are
            less than maximumPoolSize, HikariCP will make a best effort to add additional
            connections quickly and efficiently.
41 # However, for maximum performance and responsiveness to spike demands, we recommend not
             setting this value and instead allowing HikariCP to act as a fixed size connection
            pool.
42 # Default: same as maximumPoolSize
43 minimumIdle: 0<br>44 # This property
       # This property controls the maximum size that the pool is allowed to reach, including
           both idle and in-use connections.
45 # Basically this value will determine the maximum number of actual connections to the
            database backend. A reasonable value for this is best determined by your execution
            environment.
46 # When the pool reaches this size, and no idle connections are available, calls to
            getConnection () will block for up to connectionTimeout milliseconds before timing
            out.
47 # Default: 10
48 maximumPoolSize: 10
\begin{array}{ll}\n 49 & \text{# This property controls the maximum number of milliseconds that a client } \\
 50 & \text{# (that's you) will wait for a connection from the pool. If this time is}\n \end{array}# (that's you) will wait for a connection from the pool. If this time is exceeded
```
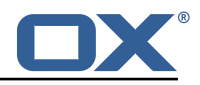

<span id="page-25-0"></span>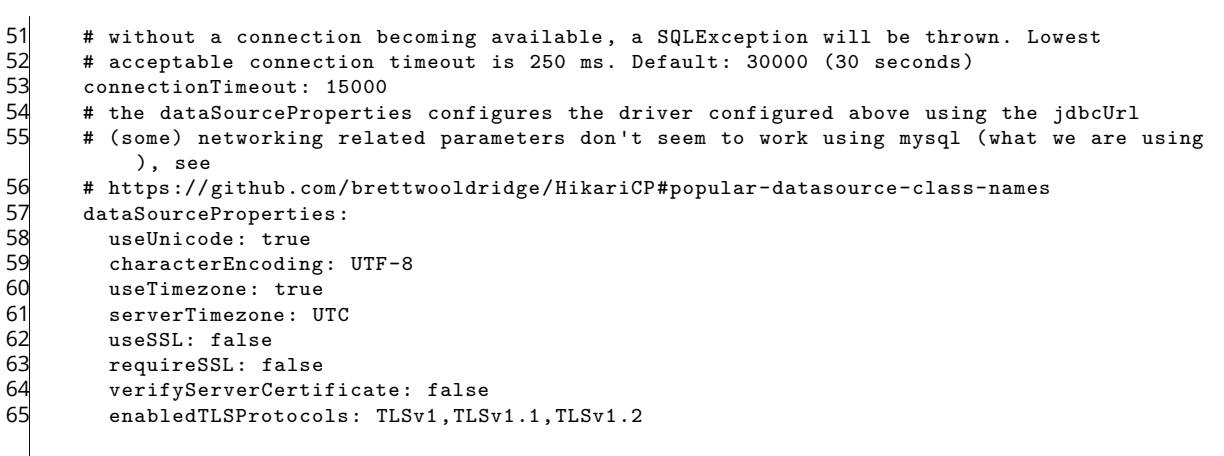